# Package 'FunciSNP'

October 12, 2016

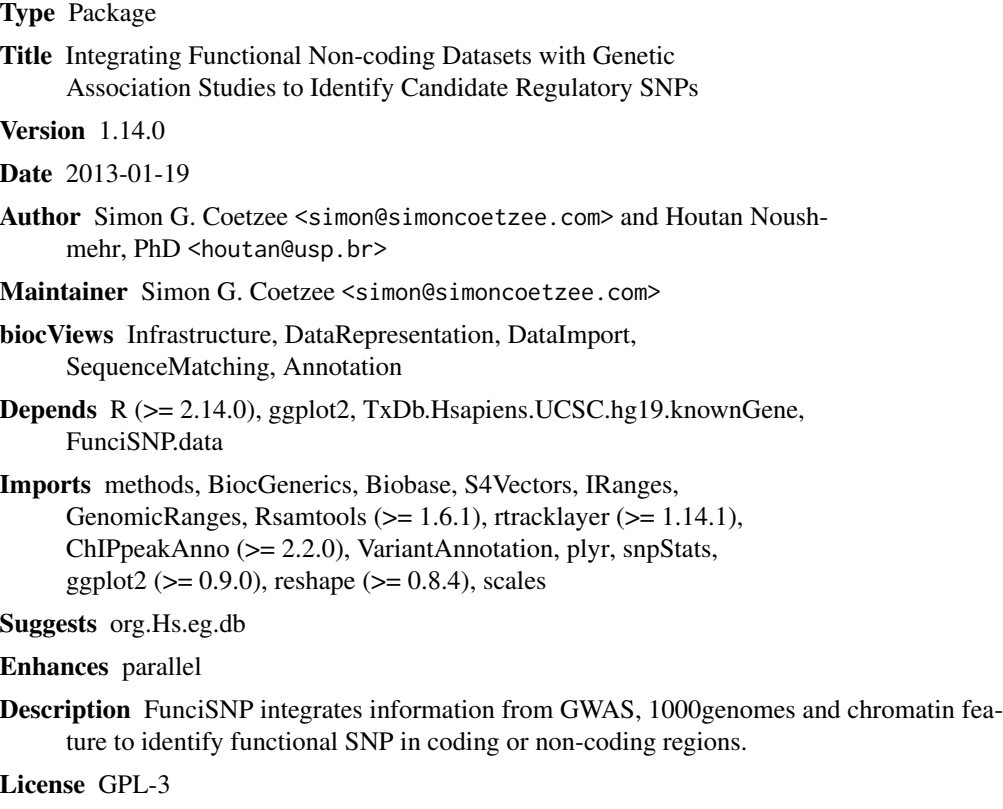

URL [http://coetzeeseq.usc.edu/publication/Coetzee\\_SG\\_et\\_al\\_2012/](http://coetzeeseq.usc.edu/publication/Coetzee_SG_et_al_2012/)

LazyData yes

NeedsCompilation no

# R topics documented:

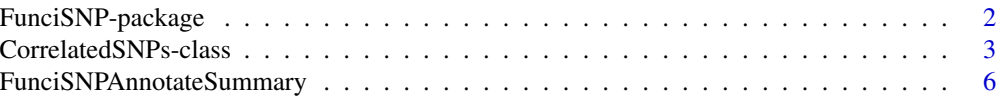

<span id="page-1-0"></span>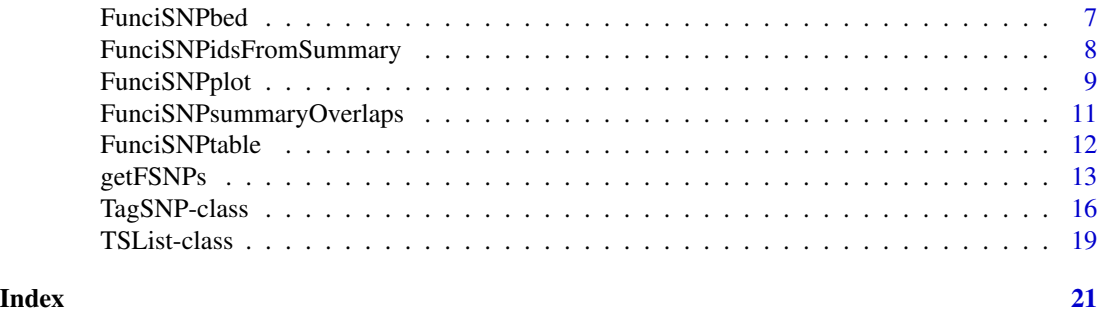

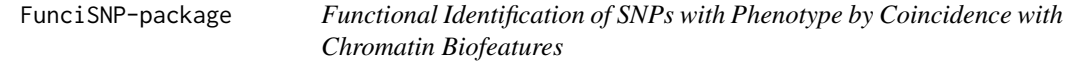

#### Description

The package includes functions to identify and annotate putative functional SNPs using information derived from GWAS, 1000 genomes database, and sequences around peaks.

# Details

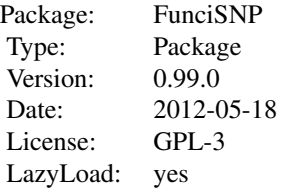

# Author(s)

Simon G. Coetzee (maintainer: scoetzee@gmail.com); Houtan Noushmehr, PhD (houtan@usp.br)

# References

SG. Coetzee, SK. Rhie, BP. Berman, GA. Coetzee and H. Noushmehr, FunciSNP: An R/Bioconductor Tool Integrating Functional Non-coding Datasets with Genetic Association Studies to Identify Candidate Regulatory SNPs., Nucleic Acids Research, In press, 2012 (doi:10.1093/nar/gks542).

# See Also

[FunciSNPplot](#page-8-1), [FunciSNPAnnotateSummary](#page-5-1), [FunciSNPtable](#page-11-1), [FunciSNPbed](#page-6-1)

# <span id="page-2-0"></span>CorrelatedSNPs-class 3

#### Examples

```
##
## Glioblastoma analysis using FunciSNP
##
## Full path to the example regions file for Glioblastoma
# (collected from SNPedia)
glioma.snp <- file.path(system.file('extdata',
  package='FunciSNP'),
  dir(system.file('extdata',package='FunciSNP'),
  pattern='.snp$'));
## Full path to the example biological features BED files
# derived from the ENCODE project for Glioblastoma U-87
# cell lines.
glioma.bio <- system.file('extdata',package='FunciSNP');
## FunciSNP analysis, extracts correlated SNPs from the
# 1000 genomes db ("ncbi") and finds overlaps between
# correlated SNP and biological features and then
# calculates LD (Rsquare, Dprime, distance, p-value).
# Do not run. Can take more than 5 min depending on internet connection and number of CPUs.
#glioma <- FunciSNP(snp.regions.file=glioma.snp,
# bio.features.loc = glioma.bio, bio.features.TSS=FALSE);
##
data(glioma);
class(glioma);
glioma;
```
CorrelatedSNPs-class *Class* "CorrelatedSNPs"

#### Description

Class for CorrelatedSNPs

summary(glioma);

```
## S4 method for signature 'CorrelatedSNPs'
alt.allele(x)
## S4 replacement method for signature 'CorrelatedSNPs'
alt.allele(x) <- value
## S4 method for signature 'CorrelatedSNPs'
chr(x)
## S4 replacement method for signature 'CorrelatedSNPs'
chr(x) \leq value
```

```
## S4 method for signature 'CorrelatedSNPs'
overlapping.features(x)
## S4 replacement method for signature 'CorrelatedSNPs'
overlapping.features(x) <- value
## S4 method for signature 'CorrelatedSNPs'
pop.genotype(x, population)
## S4 replacement method for signature 'CorrelatedSNPs'
pop.genotype(x) <- value
## S4 method for signature 'CorrelatedSNPs'
position(x)
## S4 replacement method for signature 'CorrelatedSNPs'
position(x) <- value
## S4 method for signature 'CorrelatedSNPs'
ref.allele(x)
## S4 replacement method for signature 'CorrelatedSNPs'
ref.allele(x) <- value
## S4 method for signature 'CorrelatedSNPs'
snpid(x)## S4 replacement method for signature 'CorrelatedSNPs'
snpid(x) <- value
```
# Arguments

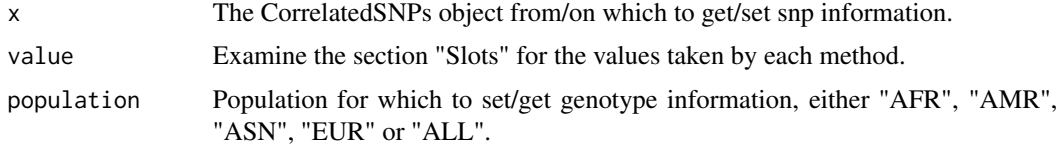

# Objects from the Class

Objects can be created by calls of the form new("CorrelatedSNPs", ...).

# Slots

```
chromosome: Object of class "integer" ~~
position: Object of class "integer" ~~
snpid: Object of class "character" ~~
ref.allele: Object of class "character" ~~
alt.allele: Object of class "character" ~~
overlapping.features: Object of class "GRanges" ~~
genotype: Object of class "CorrGeno" ~~
```
# Methods

```
alt. allele \leftarrow signature(x = "CorrelatedSNPs") : ...alt.allele signature(x = "CorrelatedSNPs"): ...
```

```
chr < - signature(x = "CorrelatedSNPs"): ...
chr signature(x = "CorrelatedSNPs"): ...
overlapping.features<- signature(x = "CorrelatedSNPs"): ...
overlapping.features signature(x = "CorrelatedSNPs"): ...
pop.genotype<- signature(x = "CorrelatedSNPs"): ...
pop.genotype signature(x = "CorrelatedSNPs"): ...
position<- signature(x = "CorrelatedSNPs"): ...
position signature(x = "CorrelatedSNPs"): ...
ref.allele<- signature(x = "CorrelatedSNPs"): ...
ref.allele signature(x = "CorrelatedSNPs"): ...
snpid<- signature(x = "CorrelatedSNPs"): ...
snpid signature(x = "CorrelatedSNPs"): ...
```
# Note

NA

#### Author(s)

Simon G. Coetzee (maintainer: scoetzee@gmail.com); Houtan Noushmehr, PhD (houtan@usp.br)

#### References

SG. Coetzee, SK. Rhie, BP. Berman, GA. Coetzee and H. Noushmehr, FunciSNP: An R/Bioconductor Tool Integrating Functional Non-coding Datasets with Genetic Association Studies to Identify Candidate Regulatory SNPs., Nucleic Acids Research, In press, 2012 (doi:10.1093/nar/gks542).

# See Also

[getFSNPs](#page-12-1), [FunciSNPplot](#page-8-1), [FunciSNPAnnotateSummary](#page-5-1), [FunciSNPtable](#page-11-1), [FunciSNPbed](#page-6-1)

# Examples

```
showClass("CorrelatedSNPs")
```

```
FunciSNPAnnotateSummary
```
*Genomic Annotation of YAFSNPs.*

#### Description

This will annotate all identified YAFSNP for it's distance to the nearest known TSS, whether it overlapps a known exon, intron, 5'UTR, 3'UTR, promoter, lincRNA or in gene desert (intergentic) regions.

#### Usage

FunciSNPAnnotateSummary(snp.list)

#### Arguments

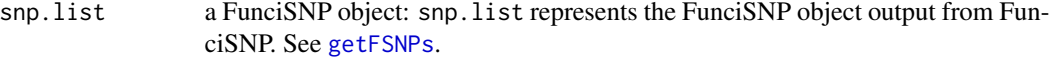

# Details

All known genomic features (exon, intron, 5'UTR, 3'UTR, promoter, lincRNA or in gene desert (intergentic)) are used to annotate the newly identified YAFSNP. Information described in this data.frame is used for all summary plots, table, and bed file generations.

#### Value

data.frame with rows for each correlated SNP.

#### Note

NA

# Author(s)

Simon G. Coetzee (maintainer: scoetzee@gmail.com); Houtan Noushmehr, PhD (houtan@usp.br)

# References

SG. Coetzee, SK. Rhie, BP. Berman, GA. Coetzee and H. Noushmehr, FunciSNP: An R/Bioconductor Tool Integrating Functional Non-coding Datasets with Genetic Association Studies to Identify Candidate Regulatory SNPs., Nucleic Acids Research, In press, 2012 (doi:10.1093/nar/gks542).

## See Also

[getFSNPs](#page-12-1), [FunciSNPplot](#page-8-1), [FunciSNPAnnotateSummary](#page-5-1), [FunciSNPtable](#page-11-1), [FunciSNPbed](#page-6-1)

# <span id="page-6-0"></span>FunciSNPbed 7

#### Examples

```
data(glioma);
gl <- FunciSNPAnnotateSummary(glioma);
dim(gl)
head(gl)
names(gl)
```
FunciSNPbed *Creates a BED file to view YAFSNPs in your favorite genome browser*

# Description

FunciSNPbed will output a BED file to a specified folder. The BED file is in standard UCSC Genome Browser format (<http://genome.ucsc.edu/FAQ/FAQformat>). Each tagSNP is colored black and each YAFSNP is colored red.

#### Usage

```
FunciSNPbed(dat, rsq, path = getwd(), filename = NULL)
```
# Arguments

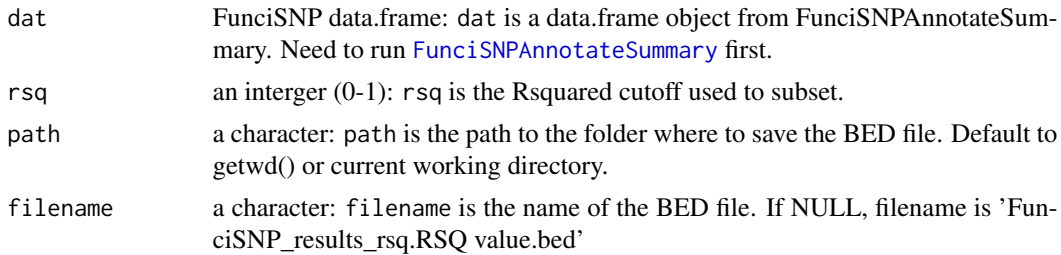

#### Details

FunciSNPbed outputs a unique BED file which can be used to view in any genomic browser compatible with BED formats. To learn more about BED formats, see UCSC Genome Browser FAQ (<http://genome.ucsc.edu/FAQ/FAQformat>). Each tagSNP which is in LD to a corresponding YAFSNP overlapping at least one biofeature is colored black, while the YAFSNP is colored red. The initial position is provided by the first tagSNP and the first linked YAFSNP. We recommend using UCSC genome browser to view your BED files. This is useful so you can view all public and private tracks in relation to FunciSNP results.

# Value

BED file is outputed as a tab-deliminated file in the specified 'path' folder. See example below.

#### Note

NA

#### <span id="page-7-0"></span>Author(s)

Simon G. Coetzee (maintainer: scoetzee@gmail.com); Houtan Noushmehr, PhD (houtan@usp.br)

#### References

SG. Coetzee, SK. Rhie, BP. Berman, GA. Coetzee and H. Noushmehr, FunciSNP: An R/Bioconductor Tool Integrating Functional Non-coding Datasets with Genetic Association Studies to Identify Candidate Regulatory SNPs., Nucleic Acids Research, In press, 2012 (doi:10.1093/nar/gks542).

# See Also

[getFSNPs](#page-12-1), [FunciSNPplot](#page-8-1), [FunciSNPAnnotateSummary](#page-5-1), [FunciSNPtable](#page-11-1), [FunciSNPbed](#page-6-1)

# Examples

```
##
data(glioma);
glioma.anno <- FunciSNPAnnotateSummary(glioma);
FunciSNPbed(glioma.anno, rsq=0.9);
####
#Bed file "FunciSNP_results_rsq.0.9.bed" created successfully.
#(See folder: "/home/houtan/Downloads/")
#Total corSNP (RED): 15
#Total tagSNP (BLK): 1
#To view results, submit bed file as a
# custom track in UCSC Genome Browser (genome.ucsc.edu),
#Now have fun with your new Func-y SNPs!!
####
```
FunciSNPidsFromSummary

*coming soon.*

# Description

placeholder««<

```
FunciSNPidsFromSummary(dat, tagsnpid = NULL, num.features, rsq = 0)
```
# <span id="page-8-0"></span>FunciSNPplot 9

#### **Arguments**

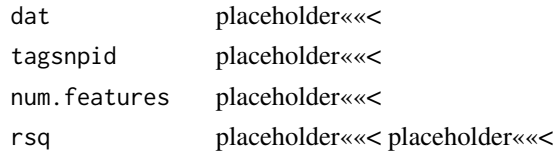

### Details

placeholder««<

#### Value

placeholder««<

# Note

NA

# Author(s)

Simon G. Coetzee (maintainer: scoetzee@gmail.com); Houtan Noushmehr, PhD (houtan@usp.br)

#### References

SG. Coetzee, SK. Rhie, BP. Berman, GA. Coetzee and H. Noushmehr, FunciSNP: An R/Bioconductor Tool Integrating Functional Non-coding Datasets with Genetic Association Studies to Identify Candidate Regulatory SNPs., Nucleic Acids Research, In press, 2012 (doi:10.1093/nar/gks542).

#### See Also

[getFSNPs](#page-12-1), [FunciSNPplot](#page-8-1), [FunciSNPAnnotateSummary](#page-5-1), [FunciSNPtable](#page-11-1), [FunciSNPbed](#page-6-1)

# Examples

## coming soon

<span id="page-8-1"></span>FunciSNPplot *FunciSNPplot to visualize YAFSNP summary.*

# Description

FunciSNPplot is a function developed to plot various types of plots to summarize and assist enduser in making informed discoveries of FunciSNP results. Plots can be stored in a folder for future reference.

```
FunciSNPplot(dat, rsq = 0, split = FALSE, splitbysnp = FALSE, tagSummary = FALSE, heatmap = FALSE, hea
```
# Arguments

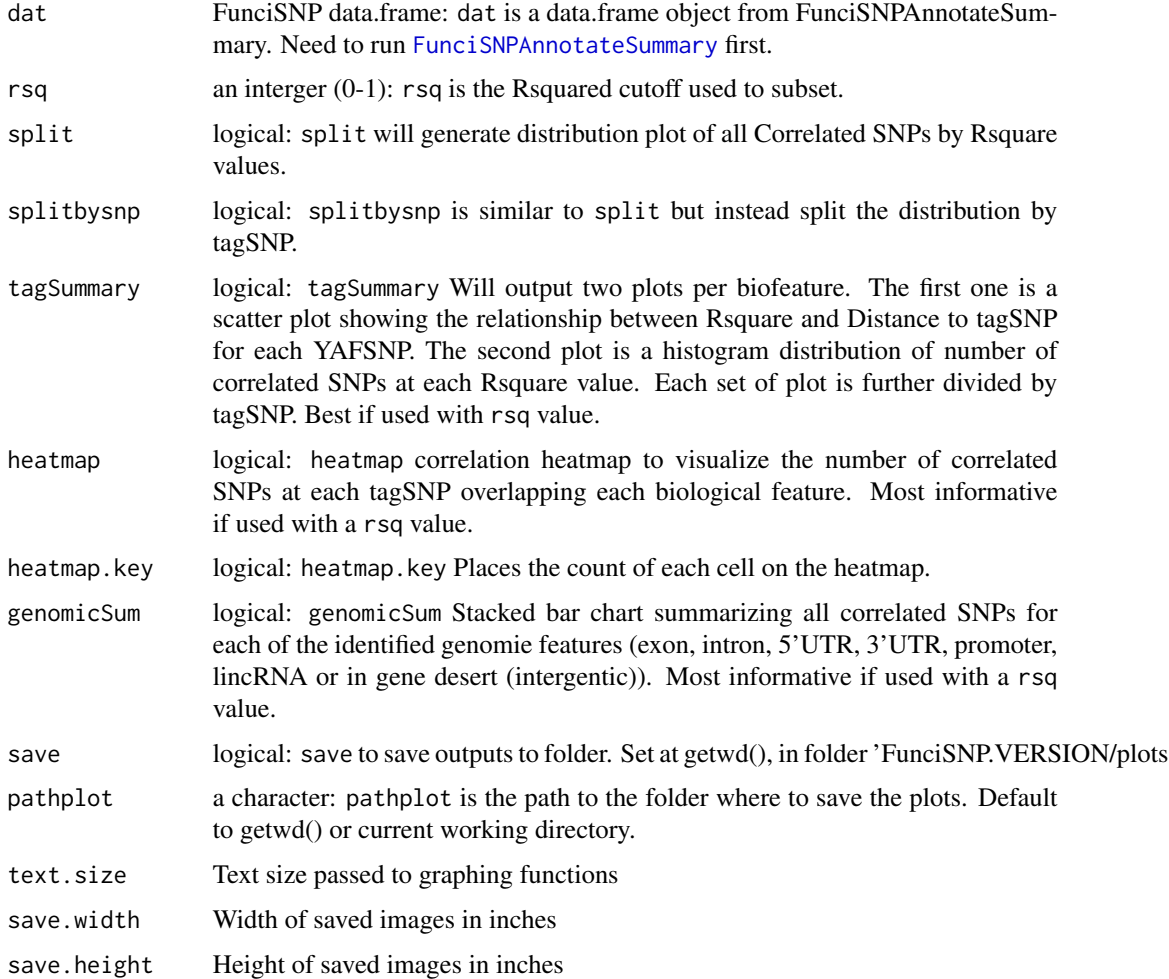

# Details

NA

# Value

Plots are generated either in X11 or in specified folder.

## Note

NA

# Author(s)

Simon G. Coetzee (maintainer: scoetzee@gmail.com); Houtan Noushmehr, PhD (houtan@usp.br)

# <span id="page-10-0"></span>References

SG. Coetzee, SK. Rhie, BP. Berman, GA. Coetzee and H. Noushmehr, FunciSNP: An R/Bioconductor Tool Integrating Functional Non-coding Datasets with Genetic Association Studies to Identify Candidate Regulatory SNPs., Nucleic Acids Research, In press, 2012 (doi:10.1093/nar/gks542).

# See Also

[getFSNPs](#page-12-1), [FunciSNPplot](#page-8-1), [FunciSNPAnnotateSummary](#page-5-1), [FunciSNPtable](#page-11-1), [FunciSNPbed](#page-6-1)

# Examples

```
data(glioma)
gl <- FunciSNPAnnotateSummary(glioma)
FunciSNPplot(gl)
FunciSNPplot(gl, rsq=0, genomicSum=TRUE, save=FALSE)
FunciSNPplot(gl, rsq=0.5, genomicSum=TRUE, save=FALSE)
# DO NOT RUN
#FunciSNPplot(gl, tagSummary=TRUE, rsq=0.5)
#
```
FunciSNPsummaryOverlaps

*Summarizes FunciSNP results by overlaps*

#### Description

This will summarize the total number of YAFSNPs identified by the number of biofeatures per tagSNP

### Usage

FunciSNPsummaryOverlaps(dat, rsq = 0)

#### Arguments

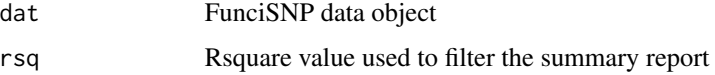

#### Note

NA

# Author(s)

Simon G. Coetzee (maintainer: scoetzee@gmail.com); Houtan Noushmehr, PhD (houtan@usp.br)

### <span id="page-11-0"></span>References

SG. Coetzee, SK. Rhie, BP. Berman, GA. Coetzee and H. Noushmehr, FunciSNP: An R/Bioconductor Tool Integrating Functional Non-coding Datasets with Genetic Association Studies to Identify Candidate Regulatory SNPs., Nucleic Acids Research, In press, 2012 (doi:10.1093/nar/gks542).

# See Also

[getFSNPs](#page-12-1), [FunciSNPplot](#page-8-1), [FunciSNPAnnotateSummary](#page-5-1), [FunciSNPtable](#page-11-1), [FunciSNPbed](#page-6-1)

#### Examples

```
data(glioma);
glioma.anno <- FunciSNPAnnotateSummary(glioma);
FunciSNPsummaryOverlaps(glioma.anno, rsq = 0.2);
```
<span id="page-11-1"></span>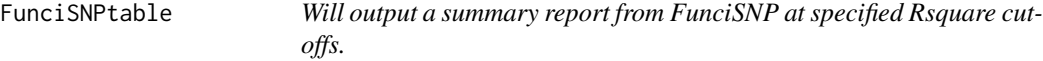

#### Description

Using a specified Rsquare value (0-1) to subset the data, a table is generated which summarizes the total number of YAFSNPs, associated tagSNPs, and number of overlapping biofeatures.

#### Usage

FunciSNPtable(dat, rsq, geneSum = FALSE)

#### **Arguments**

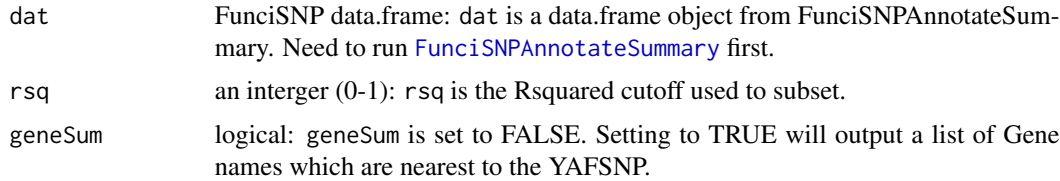

#### Details

Using a specified Rsquare value (0-1) to subset the data, a table is generated which summarizes the total number of YAFSNPs, associated tagSNPs, and number of overlapping biofeatures. This will provide user a first look at the total number of available YAFSNP at a particular Rsquare cutoff. If geneSum is set to TRUE, a list of gene names is reported instead.

# Value

Standard output which summarizes FunciSNP results.

#### <span id="page-12-0"></span>getFSNPs  $\qquad \qquad$  13

# Note

NA

# Author(s)

Simon G. Coetzee (maintainer: scoetzee@gmail.com); Houtan Noushmehr, PhD (houtan@usp.br)

# References

SG. Coetzee, SK. Rhie, BP. Berman, GA. Coetzee and H. Noushmehr, FunciSNP: An R/Bioconductor Tool Integrating Functional Non-coding Datasets with Genetic Association Studies to Identify Candidate Regulatory SNPs., Nucleic Acids Research, In press, 2012 (doi:10.1093/nar/gks542).

#### See Also

[getFSNPs](#page-12-1), [FunciSNPplot](#page-8-1), [FunciSNPAnnotateSummary](#page-5-1), [FunciSNPtable](#page-11-1), [FunciSNPbed](#page-6-1)

# Examples

```
data(glioma);
gl <- FunciSNPAnnotateSummary(glioma);
FunciSNPtable(gl, rsq=0.5);
FunciSNPtable(gl, rsq=0.5, geneSum=TRUE);
```
<span id="page-12-1"></span>getFSNPs *Functional Identification of SNPs with Phenotype by Coincidence with Chromatin Biofeatures*

# Description

Given a set of known tag-SNPs associated with a particular phenotype (e.g. disease, trait), and a set of available biological features (e.g. peaks derived from ChIP-seq experiments for phenotype), returns correlated SNPs (from the 1000 genomes db) which are in linkage disequilibrium (LD) to a known disease associated tag-SNP and overlaps chromatin biological features. These identified correlated SNPs are characterized as putative functional SNPs for a particular trait.

```
getFSNPs(snp.regions.file, bio.features.loc = NULL,
                     built.in.biofeatures = TRUE,
                     par.threads=detectCores()/2,
                     verbose = par.threads < 2, method.p = "BH",
                     search.window = 200000,
                     primary.server = "ebi")
```
# Arguments

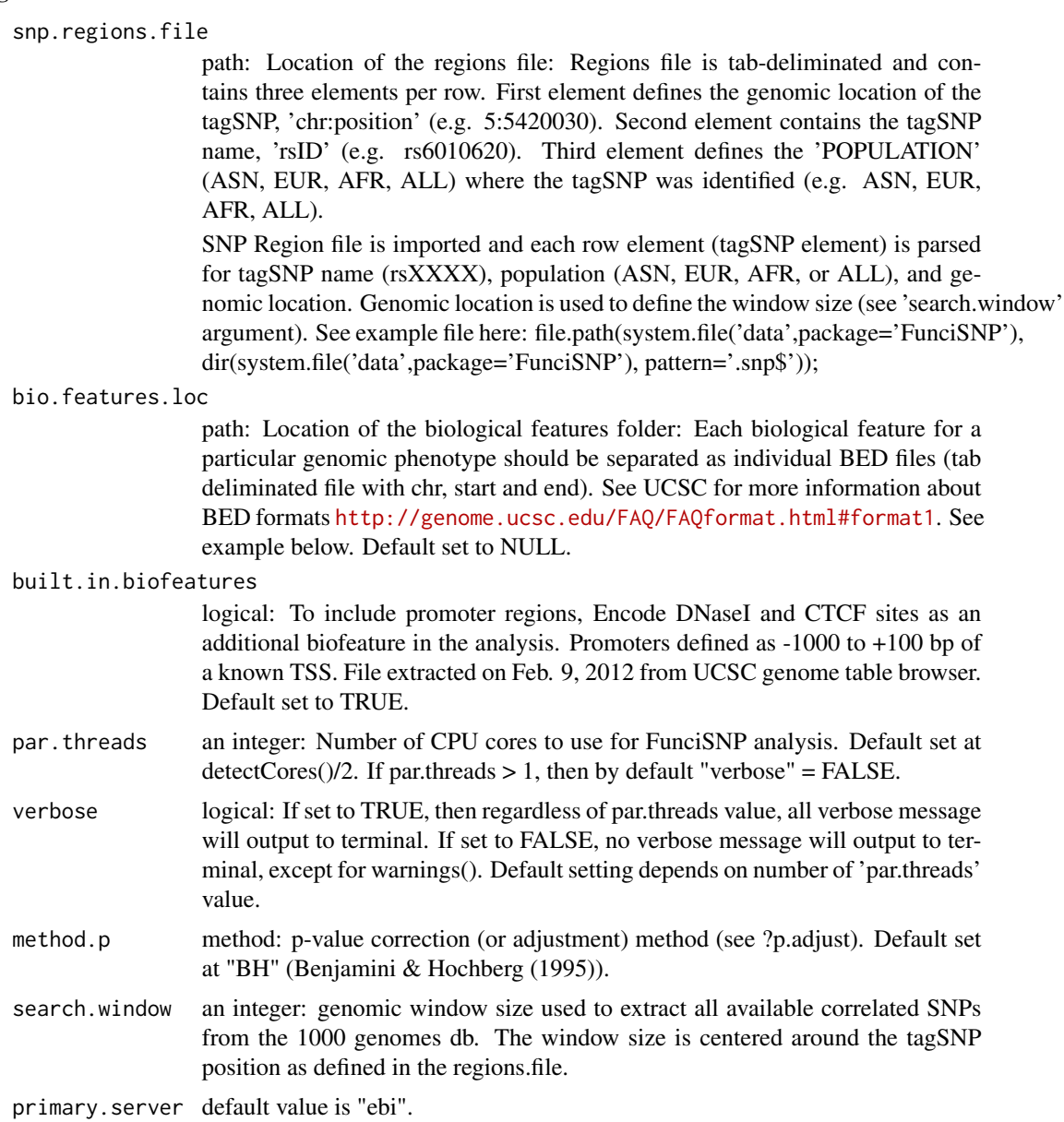

#### Details

This is the main funtion of FunciSNP. It will identify correlated SNPs which are in linkage disequilibrium (LD) to a known disease associated tagSNP. It will also determine if the correlated SNP in LD to the tagSNP overlaps a genomic biological feature. Correlated SNPs are directly imported from the current public release of the 1000 genomes database. 1000 genomes ftp servers available for the 1000 genomes public data: 1) National Center for Biotechnology Information (NCBI) <ftp://ftp-trace.ncbi.nih.gov/1000genomes/>; 2) European Bioinformatics Institute (EBI) <ftp://ftp.1000genomes.ebi.ac.uk/vol1/>.

#### <span id="page-14-0"></span>getFSNPs  $\qquad \qquad$  15

Correlated SNPs in LD to a tagSNP and overlapping genomic biological features are known as putative functional SNPs (also defined as 'YAFSNP' elsewhere in the package.).

# Value

TSList FunciSNP object.

#### Note

NA

# Author(s)

Simon G. Coetzee (maintainer: scoetzee@gmail.com); Houtan Noushmehr, PhD (houtan@usp.br)

# References

SG. Coetzee, SK. Rhie, BP. Berman, GA. Coetzee and H. Noushmehr, FunciSNP: An R/Bioconductor Tool Integrating Functional Non-coding Datasets with Genetic Association Studies to Identify Candidate Regulatory SNPs., Nucleic Acids Research, In press, 2012 (doi:10.1093/nar/gks542).

# See Also

[FunciSNPplot](#page-8-1), [FunciSNPAnnotateSummary](#page-5-1), [FunciSNPtable](#page-11-1), [FunciSNPbed](#page-6-1)

#### Examples

```
##
## Glioblastoma analysis using FunciSNP
##
## Full path to the example regions file for Glioblastoma
# (collected from SNPedia)
glioma.snp <- file.path(system.file('extdata',
 package='FunciSNP'),
 dir(system.file('extdata',package='FunciSNP'),
 pattern='.snp$'));
## Full path to the example biological features BED files
# derived from the ENCODE project for Glioblastoma U-87
# cell lines.
glioma.bio <- system.file('extdata',package='FunciSNP');
## FunciSNP analysis, extracts correlated SNPs from the
# 1000 genomes db ("ncbi") and finds overlaps between
# correlated SNP and biological features and then
# calculates LD (Rsquare, Dprime, distance, p-value).
# Do not run. Can take more than 5 min depending on internet connection and number of CPUs.
#glioma <- getFSNPs(snp.regions.file=glioma.snp,
# bio.features.loc = glioma.bio);
##
```

```
class(glioma);
glioma;
summary(glioma);
```
TagSNP-class *Class* "TagSNP"

# Description

In the code snippets below, x is a TagSNP object. for the usage of alt.allele, chr, position, ref.allele, and snpid for the object CorrelatedSNPs, see ?CorrelatedSNPs-class

```
## S4 method for signature 'TagSNP'
alt.allele(x)
## S4 replacement method for signature 'TagSNP'
alt.allele(x) <- value
## S4 method for signature 'TagSNP'
chr(x)
## S4 replacement method for signature 'TagSNP'
chr(x) \leq value## S4 method for signature 'TagSNP'
correlated.snps(x)
## S4 replacement method for signature 'TagSNP'
correlated.snps(x) <- value
## S4 method for signature 'TagSNP'
genotype(x)
## S4 replacement method for signature 'TagSNP'
genotype(x) <- value
## S4 method for signature 'TagSNP'
population(x)
## S4 replacement method for signature 'TagSNP'
population(x) <- value
## S4 method for signature 'TagSNP'
position(x)
## S4 replacement method for signature 'TagSNP'
position(x) <- value
## S4 method for signature 'TagSNP'
ref.allele(x)
## S4 replacement method for signature 'TagSNP'
ref.allele(x) <- value
## S4 method for signature 'TagSNP'
snpid(x)
## S4 replacement method for signature 'TagSNP'
```
# TagSNP-class 17

```
snpid(x) <- value
## S4 method for signature 'TagSNP'
yafsnp.rsq(x)
## S4 replacement method for signature 'TagSNP'
yafsnp.rsq(x) <- value
## S4 method for signature 'TagSNP'
yafsnp.dprime(x)
## S4 replacement method for signature 'TagSNP'
yafsnp.dprime(x) <- value
## S4 method for signature 'TagSNP'
yafsnp.pvalue(x)
## S4 replacement method for signature 'TagSNP'
yafsnp.pvalue(x) <- value
## S4 method for signature 'TagSNP'
AFR.overlapping.snps.geno(x)
## S4 method for signature 'TagSNP'
AMR.overlapping.snps.geno(x)
## S4 method for signature 'TagSNP'
ASN.overlapping.snps.geno(x)
## S4 method for signature 'TagSNP'
EUR.overlapping.snps.geno(x)
```
# Arguments

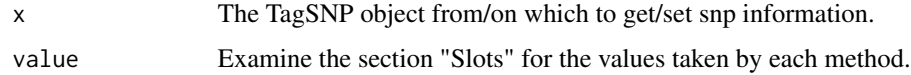

#### Objects from the Class

Objects can be created by calls of the form new("TagSNP", ...).

# Slots

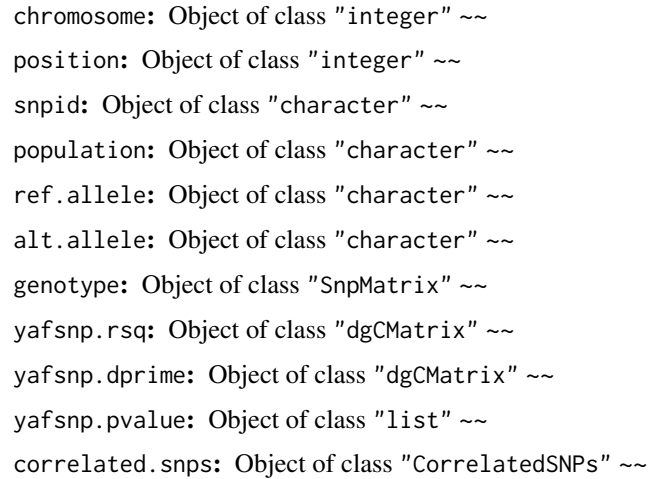

#### Methods

alt.allele<- signature( $x =$  "TagSNP"): ...  $alt.$ allele signature( $x = "TagSNP")$ : ... chr<- signature( $x =$  "TagSNP"): ... chr signature( $x = "TagsNP")$ : ... correlated.snps<- signature( $x =$  "TagSNP"): ... correlated.snps signature( $x = "TagSNP")$ : ...  $genotype < -sigma:$  signature( $x = "TagSNP")$ : ... **genotype** signature( $x = "TagSNP")$ : ... population  $\leq$  signature( $x =$  "TagSNP"): ... population signature( $x = "TagSNP")$ : ...  $position < -$  signature( $x =$  "TagSNP"): ... **position** signature( $x = "TagSNP")$ : ... ref.allele<- signature( $x =$  "TagSNP"): ... ref.allele signature( $x =$  "TagSNP"): ...  $R.\square$ squared.corrsnps<- signature( $x = "TagSNP"$ ): ... **R.squared.corrsnps** signature( $x = "TagSNP")$ : ... show signature(object = "TagSNP"): ... snpid <- signature( $x = "TagSNP")$ : ... snpid signature( $x = "TagSNP")$ : ...  $yafsnp.rsq < - signature(x = "TagSNP"); ...$  $yafsnp.rsq$  signature( $x = "TagSNP")$ : ... yafsnp.dprime<- signature(x = "TagSNP"): ...  $yafsnp.dprime$  signature(x = "TagSNP"): ... yafsnp.pvalue<- signature(x = "TagSNP"): ...  $yafsnp.pvalue$  signature( $x = "TagSNP")$ : ...  $\text{AFR.overlapping.snps.geno signature}(x = "TagsNP");...$ AMR.overlapping.snps.geno signature(x = "TagSNP"): ... ASN.overlapping.snps.geno signature(x = "TagSNP"):... EUR.overlapping.snps.geno signature( $x = "TagsNP")$ : ...

# Note

NA

#### Author(s)

Simon G. Coetzee (maintainer: scoetzee@gmail.com); Houtan Noushmehr, PhD (houtan@usp.br)

#### <span id="page-18-0"></span>TSList-class 19

# References

SG. Coetzee, SK. Rhie, BP. Berman, GA. Coetzee and H. Noushmehr, FunciSNP: An R/Bioconductor Tool Integrating Functional Non-coding Datasets with Genetic Association Studies to Identify Candidate Regulatory SNPs., Nucleic Acids Research, In press, 2012 (doi:10.1093/nar/gks542).

# See Also

[getFSNPs](#page-12-1), [FunciSNPplot](#page-8-1), [FunciSNPAnnotateSummary](#page-5-1), [FunciSNPtable](#page-11-1), [FunciSNPbed](#page-6-1)

#### Examples

showClass("TagSNP")

TSList-class *Class* "TSList"

#### Description

ffff

#### Objects from the Class

Objects can be created by calls of the form new("TSList", ...).

# Slots

```
snp.data: Object of class "list" ~~
summary.data: Object of class "data.frame" ~~
elementType: Object of class "character" ~~
elementMetadata: Object of class "DataTableORNULL" ~~
metadata: Object of class "list" ~~
```
# Methods

```
show signature(object = "TSList"): ...
summary signature(object = "TSList"): ...
```
# Note

NA

#### Author(s)

Simon G. Coetzee and Houtan Noushmehr, PhD

# <span id="page-19-0"></span>References

SG. Coetzee, SK. Rhie, BP. Berman, GA. Coetzee and H. Noushmehr, FunciSNP: An R/Bioconductor Tool Integrating Functional Non-coding Datasets with Genetic Association Studies to Identify Candidate Regulatory SNPs., Nucleic Acids Research, In press, 2012 (doi:10.1093/nar/gks542).

# See Also

[getFSNPs](#page-12-1), [FunciSNPplot](#page-8-1), [FunciSNPAnnotateSummary](#page-5-1), [FunciSNPtable](#page-11-1), [FunciSNPbed](#page-6-1)

# Examples

showClass("TSList")

# <span id="page-20-0"></span>**Index**

∗Topic Functional getFSNPs, [13](#page-12-0) ∗Topic SNP getFSNPs, [13](#page-12-0) ∗Topic \textasciitildekwd1 FunciSNPbed, [7](#page-6-0) FunciSNPidsFromSummary, [8](#page-7-0) FunciSNPplot, [9](#page-8-0) FunciSNPsummaryOverlaps, [11](#page-10-0) FunciSNPtable, [12](#page-11-0) ∗Topic \textasciitildekwd2 FunciSNPbed, [7](#page-6-0) FunciSNPidsFromSummary, [8](#page-7-0) FunciSNPplot, [9](#page-8-0) FunciSNPsummaryOverlaps, [11](#page-10-0) FunciSNPtable, [12](#page-11-0) ∗Topic annotation FunciSNPAnnotateSummary, [6](#page-5-0) ∗Topic classes CorrelatedSNPs-class, [3](#page-2-0) TagSNP-class, [16](#page-15-0) TSList-class, [19](#page-18-0) ∗Topic package FunciSNP-package, [2](#page-1-0) AFR.overlapping.snps.geno *(*TagSNP-class*)*, [16](#page-15-0) AFR.overlapping.snps.geno,TagSNP-method *(*TagSNP-class*)*, [16](#page-15-0) alt.allele *(*TagSNP-class*)*, [16](#page-15-0) alt.allele,CorrelatedSNPs-method *(*CorrelatedSNPs-class*)*, [3](#page-2-0) alt.allele,TagSNP-method *(*TagSNP-class*)*, [16](#page-15-0) alt.allele<- *(*TagSNP-class*)*, [16](#page-15-0) alt.allele<-,CorrelatedSNPs-method *(*CorrelatedSNPs-class*)*, [3](#page-2-0) alt.allele<-,TagSNP-method *(*TagSNP-class*)*, [16](#page-15-0)

AMR.overlapping.snps.geno *(*TagSNP-class*)*, [16](#page-15-0) AMR.overlapping.snps.geno,TagSNP-method *(*TagSNP-class*)*, [16](#page-15-0) ASN.overlapping.snps.geno *(*TagSNP-class*)*, [16](#page-15-0) ASN.overlapping.snps.geno,TagSNP-method *(*TagSNP-class*)*, [16](#page-15-0)

chr *(*TagSNP-class*)*, [16](#page-15-0) chr,CorrelatedSNPs-method *(*CorrelatedSNPs-class*)*, [3](#page-2-0) chr,TagSNP-method *(*TagSNP-class*)*, [16](#page-15-0) chr<- *(*TagSNP-class*)*, [16](#page-15-0) chr<-,CorrelatedSNPs-method *(*CorrelatedSNPs-class*)*, [3](#page-2-0) chr<-,TagSNP-method *(*TagSNP-class*)*, [16](#page-15-0) class:CorrelatedSNPs *(*CorrelatedSNPs-class*)*, [3](#page-2-0) class:TagSNP *(*TagSNP-class*)*, [16](#page-15-0) correlated.snps *(*TagSNP-class*)*, [16](#page-15-0) correlated.snps,TagSNP-method *(*TagSNP-class*)*, [16](#page-15-0) correlated.snps<- *(*TagSNP-class*)*, [16](#page-15-0) correlated.snps<-,TagSNP-method *(*TagSNP-class*)*, [16](#page-15-0) CorrelatedSNPs *(*CorrelatedSNPs-class*)*, [3](#page-2-0) CorrelatedSNPs-class, [3](#page-2-0)

EUR.overlapping.snps.geno *(*TagSNP-class*)*, [16](#page-15-0) EUR.overlapping.snps.geno,TagSNP-method *(*TagSNP-class*)*, [16](#page-15-0)

FunciSNP-package, [2](#page-1-0) FunciSNP.data *(*getFSNPs*)*, [13](#page-12-0) FunciSNPAnnotateSummary, *[2](#page-1-0)*, *[5,](#page-4-0) [6](#page-5-0)*, [6,](#page-5-0) *[7](#page-6-0)[–13](#page-12-0)*, *[15](#page-14-0)*, *[19,](#page-18-0) [20](#page-19-0)* FunciSNPbed, *[2](#page-1-0)*, *[5,](#page-4-0) [6](#page-5-0)*, [7,](#page-6-0) *[8,](#page-7-0) [9](#page-8-0)*, *[11–](#page-10-0)[13](#page-12-0)*, *[15](#page-14-0)*, *[19,](#page-18-0) [20](#page-19-0)* FunciSNPidsFromSummary, [8](#page-7-0)

FunciSNPplot, *[2](#page-1-0)*, *[5,](#page-4-0) [6](#page-5-0)*, *[8,](#page-7-0) [9](#page-8-0)*, [9,](#page-8-0) *[11–](#page-10-0)[13](#page-12-0)*, *[15](#page-14-0)*, *[19,](#page-18-0) [20](#page-19-0)* FunciSNPsummaryOverlaps, [11](#page-10-0) FunciSNPtable, *[2](#page-1-0)*, *[5,](#page-4-0) [6](#page-5-0)*, *[8,](#page-7-0) [9](#page-8-0)*, *[11,](#page-10-0) [12](#page-11-0)*, [12,](#page-11-0) *[13](#page-12-0)*, *[15](#page-14-0)*, *[19,](#page-18-0) [20](#page-19-0)* genotype *(*TagSNP-class*)*, [16](#page-15-0) genotype,TagSNP-method *(*TagSNP-class*)*, [16](#page-15-0) genotype<- *(*TagSNP-class*)*, [16](#page-15-0) genotype<-,TagSNP-method *(*TagSNP-class*)*, [16](#page-15-0) getFSNPs, *[5,](#page-4-0) [6](#page-5-0)*, *[8,](#page-7-0) [9](#page-8-0)*, *[11–](#page-10-0)[13](#page-12-0)*, [13,](#page-12-0) *[19,](#page-18-0) [20](#page-19-0)* glioma *(*getFSNPs*)*, [13](#page-12-0) overlapping.features *(*CorrelatedSNPs-class*)*, [3](#page-2-0) overlapping.features,CorrelatedSNPs-method *(*CorrelatedSNPs-class*)*, [3](#page-2-0) overlapping.features<- *(*CorrelatedSNPs-class*)*, [3](#page-2-0) overlapping.features<-,CorrelatedSNPs-method TagSNP-class, [16](#page-15-0) *(*CorrelatedSNPs-class*)*, [3](#page-2-0) pop.genotype *(*CorrelatedSNPs-class*)*, [3](#page-2-0) pop.genotype,CorrelatedSNPs-method *(*CorrelatedSNPs-class*)*, [3](#page-2-0) pop.genotype<- *(*CorrelatedSNPs-class*)*, [3](#page-2-0) pop.genotype<-,CorrelatedSNPs-method *(*CorrelatedSNPs-class*)*, [3](#page-2-0) population *(*TagSNP-class*)*, [16](#page-15-0) population,TagSNP-method *(*TagSNP-class*)*, [16](#page-15-0) population<- *(*TagSNP-class*)*, [16](#page-15-0) population<-,TagSNP-method *(*TagSNP-class*)*, [16](#page-15-0) position *(*TagSNP-class*)*, [16](#page-15-0) position,CorrelatedSNPs-method *(*CorrelatedSNPs-class*)*, [3](#page-2-0) position,TagSNP-method *(*TagSNP-class*)*, [16](#page-15-0) position<- *(*TagSNP-class*)*, [16](#page-15-0) position<-,CorrelatedSNPs-method *(*CorrelatedSNPs-class*)*, [3](#page-2-0) position<-,TagSNP-method *(*TagSNP-class*)*, [16](#page-15-0) ref.allele *(*TagSNP-class*)*, [16](#page-15-0)

ref.allele,CorrelatedSNPs-method *(*CorrelatedSNPs-class*)*, [3](#page-2-0)

ref.allele,TagSNP-method *(*TagSNP-class*)*, [16](#page-15-0) ref.allele<- *(*TagSNP-class*)*, [16](#page-15-0) ref.allele<-,CorrelatedSNPs-method *(*CorrelatedSNPs-class*)*, [3](#page-2-0) ref.allele<-,TagSNP-method *(*TagSNP-class*)*, [16](#page-15-0)

show,TagSNP-method *(*TagSNP-class*)*, [16](#page-15-0) show,TSList-method *(*TSList-class*)*, [19](#page-18-0) snpid *(*TagSNP-class*)*, [16](#page-15-0) snpid,CorrelatedSNPs-method *(*CorrelatedSNPs-class*)*, [3](#page-2-0) snpid,TagSNP-method *(*TagSNP-class*)*, [16](#page-15-0) snpid<- *(*TagSNP-class*)*, [16](#page-15-0) snpid<-,CorrelatedSNPs-method *(*CorrelatedSNPs-class*)*, [3](#page-2-0) snpid<-,TagSNP-method *(*TagSNP-class*)*, [16](#page-15-0) summary,TSList-method *(*TSList-class*)*, [19](#page-18-0)

```
TagSNP (TagSNP-class), 16
TSList (TSList-class), 19
TSList-class, 19
```

```
yafsnp.dprime (TagSNP-class), 16
yafsnp.dprime,TagSNP-method
        (TagSNP-class), 16
yafsnp.dprime<- (TagSNP-class), 16
yafsnp.dprime<-,TagSNP-method
        (TagSNP-class), 16
yafsnp.pvalue (TagSNP-class), 16
yafsnp.pvalue,TagSNP-method
        (TagSNP-class), 16
yafsnp.pvalue<- (TagSNP-class), 16
yafsnp.pvalue<-,TagSNP-method
        (TagSNP-class), 16
yafsnp.rsq (TagSNP-class), 16
yafsnp.rsq,TagSNP-method
        (TagSNP-class), 16
yafsnp.rsq<- (TagSNP-class), 16
yafsnp.rsq<-,TagSNP-method
        (TagSNP-class), 16
```